# **Notes Transversals**

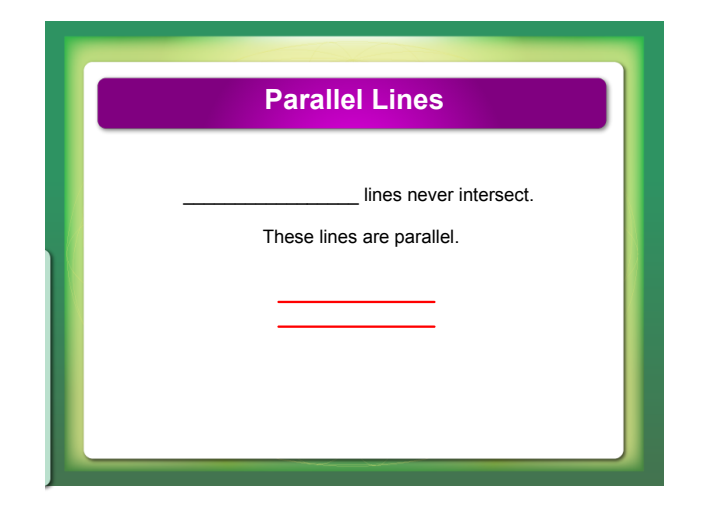

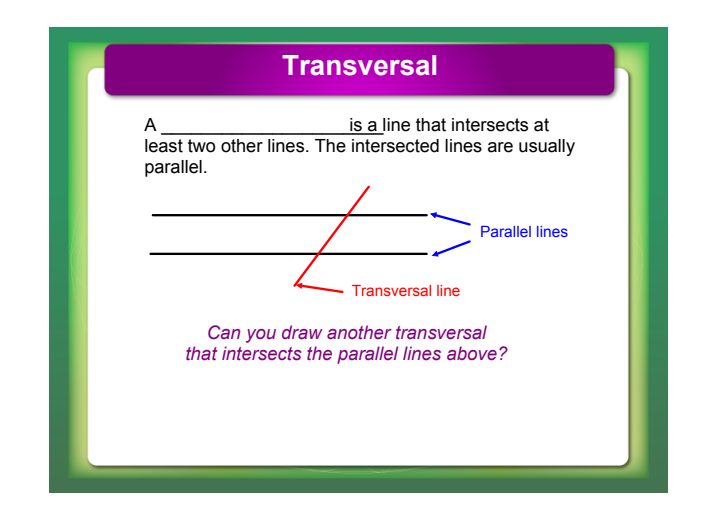

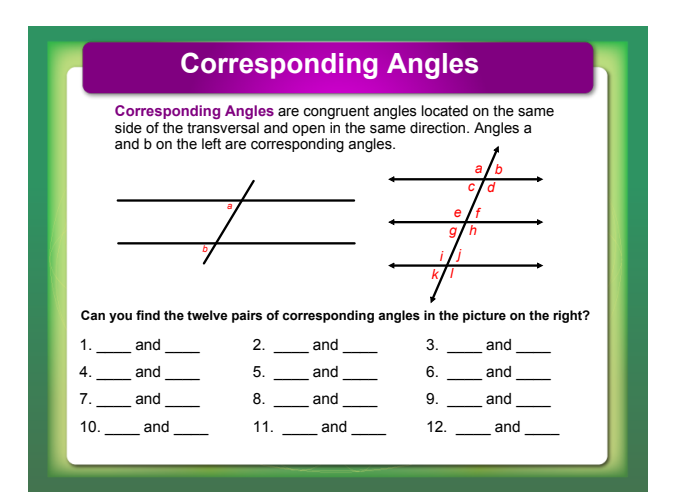

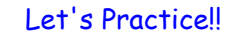

## Solve for the variable.

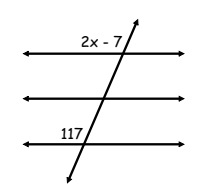

### Find the measure of both angles.

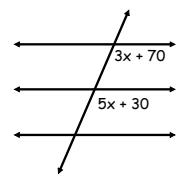

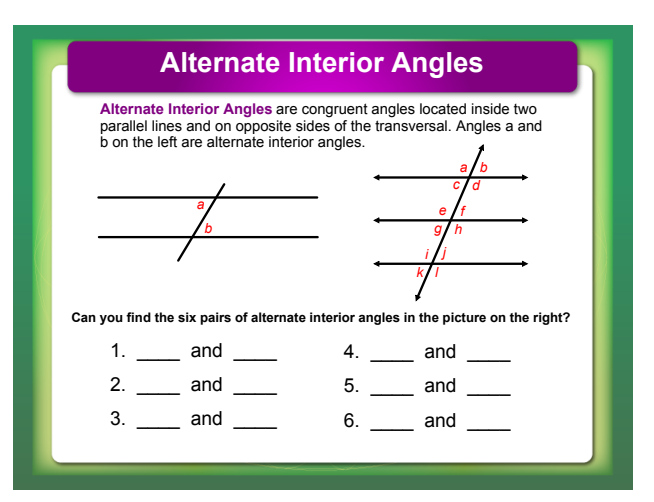

## Let's Practice!!

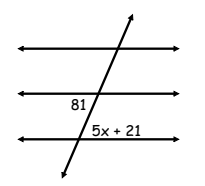

## Solve for the variable. Find the measure of both angles.

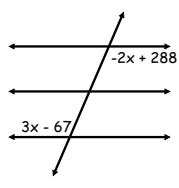

# **Notes Transversals**

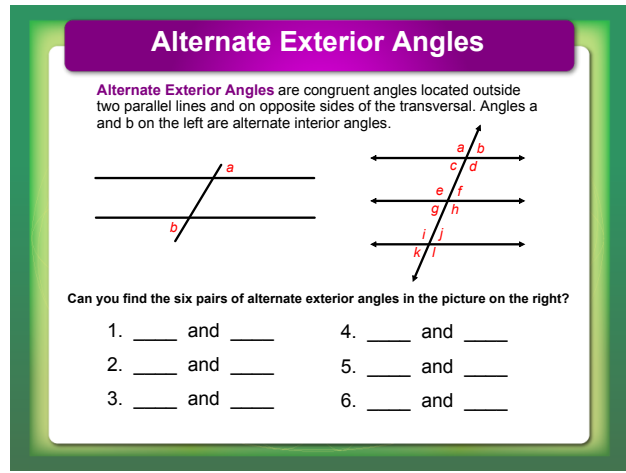

## Let's Practice!!

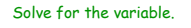

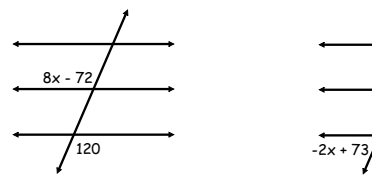

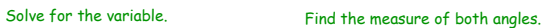

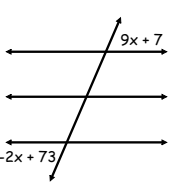

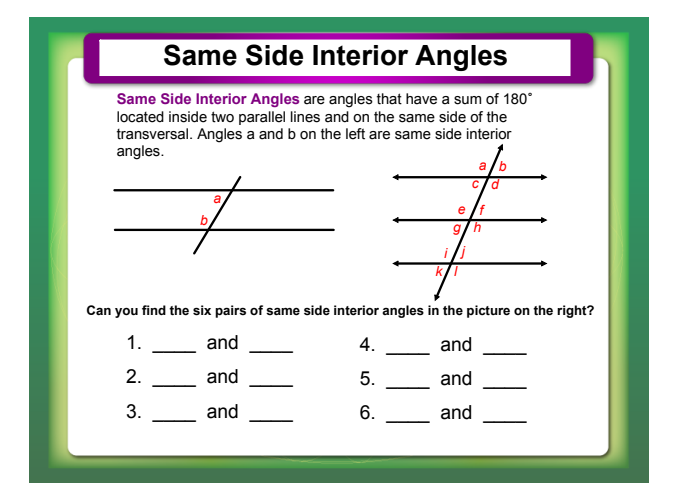

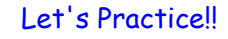

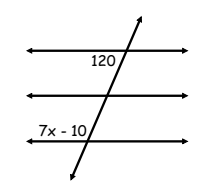

## Solve for the variable. Find the measure of both angles.

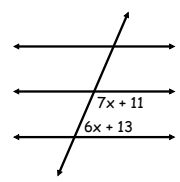

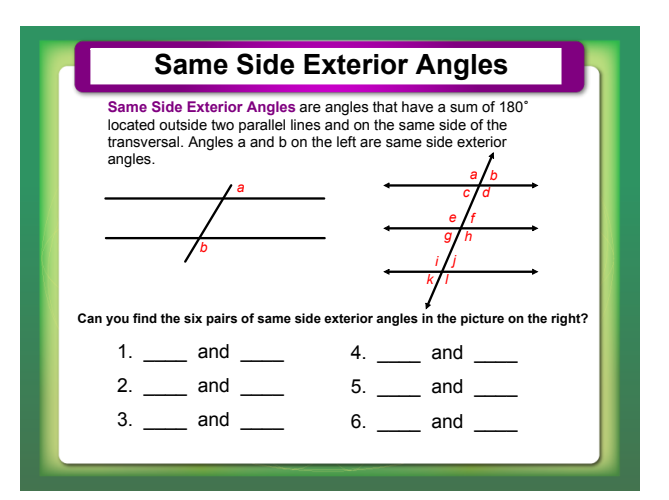

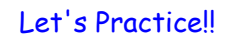

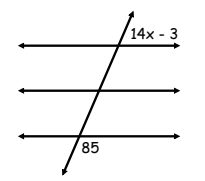

## Solve for the variable. Find the measure of both angles.

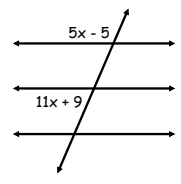

# **Notes Transversals**

**What angle(s) are corresponding to angle a?**

**What angle(s) are alternate interior to angle c? What angle(s) are alternate exterior to angle b? What angle(s) are vertical to angle f?**  $rac{e}{g/h}$ *e f c d a b k j i l*

**What angle(s) are adjacent to angle l?**

**How many angles are same side exterior to angle i?**

**What angle(s) are supplementary to angle h?**

**What angle(s) are corresponding to angle e?**

*g h e f c d a b k j i l*

**What angle(s) are same side interior to angle d?**

Activity - Transversal Lines Intro.notebook